### MATHEMATISCH CENTRUM

(2) 1997

 $\mathbb{S}^{12}$ 

**Contactors** 

 $\label{eq:3.1} \left\langle \left( \mathcal{G}^{(0)}_{\mathcal{M}} \right) \right\rangle^{2} = \left\langle \mathcal{F}^{(0)}_{\mathcal{M}} \right\rangle^{2}$ 2e BOERHAAVESTRAAT 49

The state of a modell of the following of soft

 $\label{eq:3.1} \mathcal{L}_{\mathcal{A}}(\mathbf{q}) = \mathcal{L}_{\mathcal{A}}(\mathbf{q}) + \mathcal{L}_{\mathcal{A}}(\mathbf{q}) + \mathcal{L}_{\mathcal{A}}(\mathbf{q})$ 

(分布)

图 4

inder

AMSTERDAM

#### REKENAFDELING

#### Programmering voor de ARMAC

#### Deel III a

(Rcd1: Interpretatief programma voor<br>complexe getallen met drijvende komma's. Rd1: Wijzigingen en aanvullingen van MR 27. Scd1: Subroutine drijvende arctangens)

door

N.C. Bakker

MR 27 a

#### MATHEMATISCH CENTRUM **REKENAFDELING**

1957

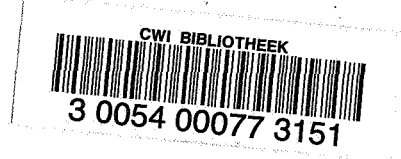

The Mathematical Centre at Amsterdam, founded the 11th of February 1946, is a non-profit institution aiming at the promotion of pure mathematics and its applications, and is sponsored by the Netherlands Government through the Netherlands Organization for Pure Research (Z.W.O.) and the Central National Council for Applied Scientific Research in the Netherlands (T.N.O.), by the Municipality of Amsterdam and by several industries.

 $\left( \frac{1}{2} \right)$ 

这些过敏",这样是一定

and the state of the

 $\mathcal{L}=\{L\}$ 

 $\mathbb{R}^3$  . The contract

 $\omega$  ,  $\omega$  ,  $\omega$ 

 $\mathcal{C}^{(2)}$ à,

### Inhoud

ı.

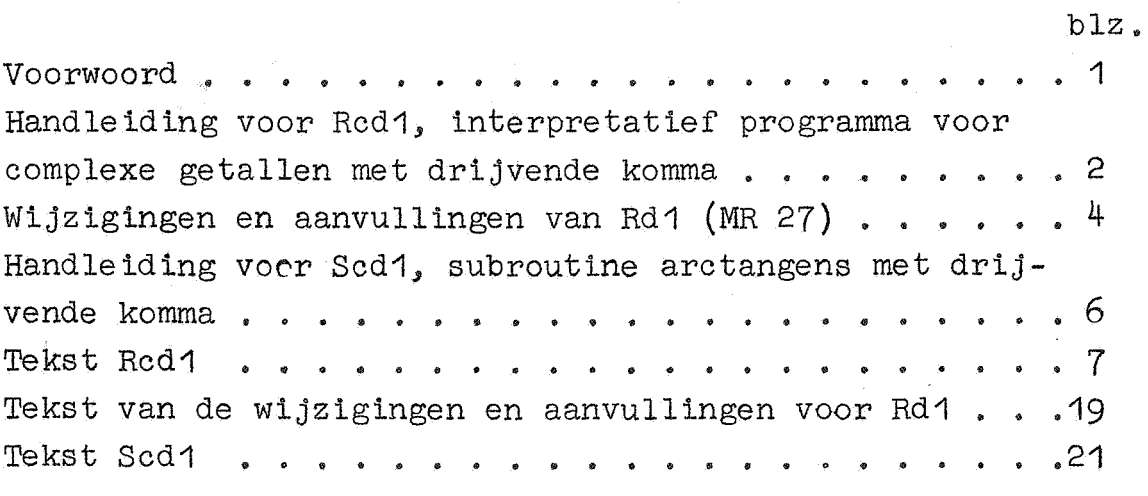

 $\chi^2 \to \pi^0$ 

 $\ddot{\phantom{a}}$ 

 $\ddot{\phantom{a}}$ 

 $\ddot{\phantom{a}}$ 

 $\label{eq:2.1} \frac{1}{\sqrt{2}}\int_{\mathbb{R}^3}\frac{1}{\sqrt{2}}\left(\frac{1}{\sqrt{2}}\int_{\mathbb{R}^3}\frac{1}{\sqrt{2}}\left(\frac{1}{\sqrt{2}}\int_{\mathbb{R}^3}\frac{1}{\sqrt{2}}\left(\frac{1}{\sqrt{2}}\int_{\mathbb{R}^3}\frac{1}{\sqrt{2}}\right)\frac{1}{\sqrt{2}}\right)\frac{1}{\sqrt{2}}\right)=\frac{1}{2}\int_{\mathbb{R}^3}\frac{1}{\sqrt{2}}\int_{\mathbb{R}^3}\frac{1}{\sqrt{2}}\int_{\mathbb$  $\label{eq:2.1} \mathcal{L}(\mathcal{L}(\mathcal{L})) = \mathcal{L}(\mathcal{L}(\mathcal{L})) = \mathcal{L}(\mathcal{L}(\mathcal{L})) = \mathcal{L}(\mathcal{L}(\mathcal{L})) = \mathcal{L}(\mathcal{L}(\mathcal{L})) = \mathcal{L}(\mathcal{L}(\mathcal{L})) = \mathcal{L}(\mathcal{L}(\mathcal{L})) = \mathcal{L}(\mathcal{L}(\mathcal{L})) = \mathcal{L}(\mathcal{L}(\mathcal{L})) = \mathcal{L}(\mathcal{L}(\mathcal{L})) = \mathcal{L}(\mathcal{L}(\mathcal{L})) = \math$ 

 $\mathcal{L}^{\text{max}}_{\text{max}}$  ,  $\mathcal{L}^{\text{max}}_{\text{max}}$ 

## Voorwoord

Dit rapport bevat een beschrijving en tekst van het interpretatieve programma voor complexe getallen met drijvende komma Rcd1.

1

Mede in verband met dit programma zijn enkele aanvullingen en wijzigingen van het oorspronkelijke programma Rd1 (MR 27) noodzakelijk gebleken, die in dit rapport zijn opgenomen. Ook de subroutine Scd1 "drijvende arctangens" is aanvankelijk ontstaan ten behoeve van het drijvend complexe programma. Het grootste deel van de Rcd1-routines zijn opgesteld door de heer E.W. Dijkstra, terwijl de suggestie aangaande de wijziging van het Rd1-programma voor negatieve capaciteitsoverschrijding afkomstig is van de heer T.J. Dekker.

# Rcd1 Interpretatief programma voor complexe getallen met drijvende komma.

Het programma Rcd1 voert verschillende arithmetische bewerkingen uit op complexe getallen in de vorm a + bi, waarbij voor reëel en imaginair deel de drijvende notatie wordt gebruikt (voor bijzonderheden omtrent deze notatie raadplege men de beschrijving van Rd1 in MR 27).

De te verwerken getallen moeten in gepakt drijvende vorm op twee opeenvolgende adressen in het geheugen geborgen zijn. 0nder een drijvend complex getal (a) verstaat men het getal  $(a) + (a + 1)i.$ 

De berekeningen worden uitgevoerd in het "drijvend complexe register" R, bestaande uit adressen 2,3,4 en 5 uit het snelle kanaal.

De indeling hiervan is als volgt:

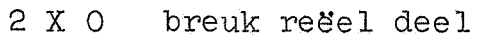

- 3 X 0 macht reëel deel
- 4 X 0 breuk imaginair deel
- <sup>5</sup>X 0 macht imagina ir dee 1

Het programma is in staat de volgende opdrachten te interpreteren (met (n) wordt steeds bedoeld het drijvend complexe getal op de adressen n en  $n + 1$ :

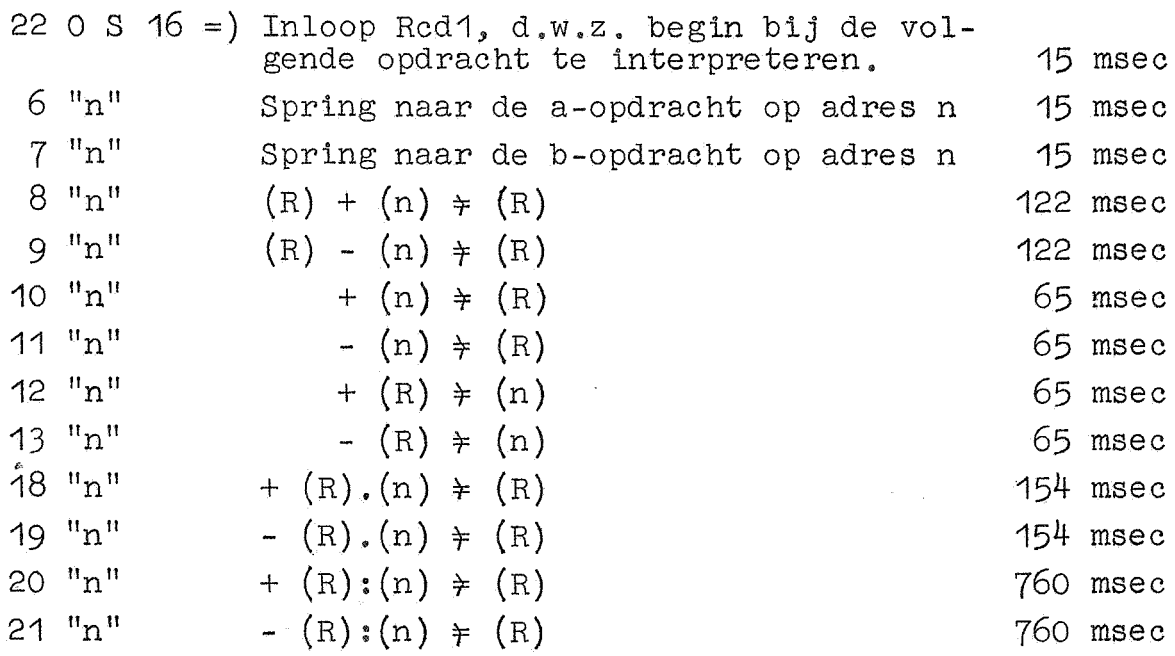

 $290X0$  Uitloop, d.w.z. begin bij de volgende opdracht normaal te werken 40 msec

De zes volgende interpreteerbare opdrachten vere isen enige speciale voorzorgsmaatregelen (zie beneden):

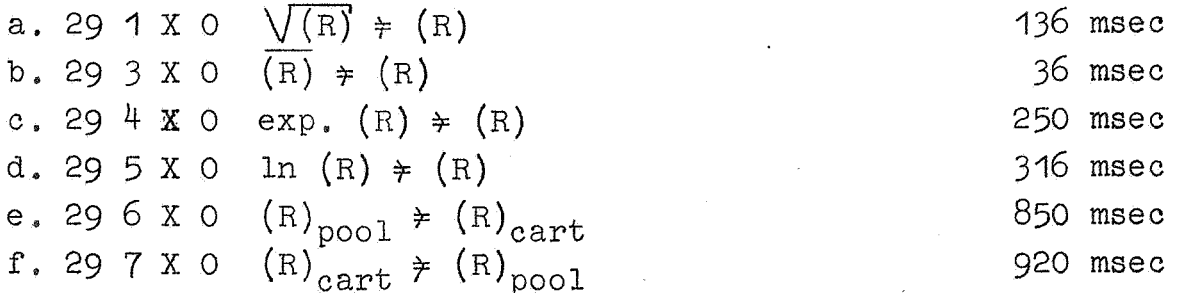

#### a. Vierkantswortel

Hiervoor moet het getal in poolcoordinaten in R staan. De wortel wordt eveneens in poolcoordinaten afgeleverd.

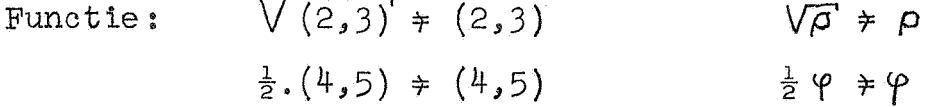

#### b. Toegevoegd complexe

Deze opdracht kan zowel cartesiaanse als poolcoördinaten verwerken en levert af "wat erin gestopt is".

Functie:  $(2,3)$  blijft onveranderd  $a \neq a$  of  $\rho \neq \rho$  $(4,5)$   $\neq$   $(4,5)$  $-b \neq b$  of  $-\varphi \neq \varphi$ 

#### c. Complexe\_e-macht

Vereist: het getal in cartesiaanse coordinaten. Levert af: de e-macht in poolcoordinaten.

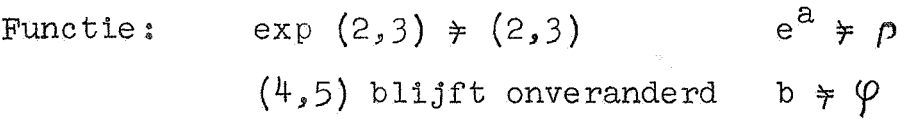

#### d.\_Complexe\_logarithme

Vereist: poolcoordinaten. Levert af: cartesiaanse coordinaten

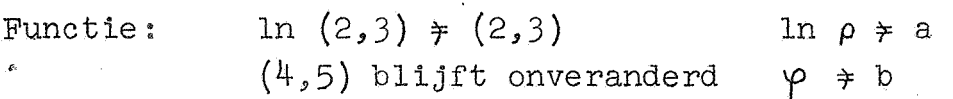

e. Omrekenen cartesiaanse in poolcoördinaten

Function:

\n
$$
\sqrt{(2,3)^{2} + (4,5)^{2}} \neq (2,3) \quad \sqrt{a^{2} + b^{2}} \neq p
$$
\n
$$
\arctg \frac{(4,5)}{(2,3)} \neq (4,5) \quad \arctg \frac{b}{a} \neq p
$$

Het argument wordt afgeleverd in radialen, waarbij  $-\pi < \varphi < +\pi$ f. Omrekenen pcol-in cartesiaanse coördinaten<br>Functie:  $(2.3) \cos(\frac{1}{4}.5) \neq (2.3)$  p cos  $(2,3)$ , cos(4,5)  $\neq$  (2,3) **p** cos  $\varphi \neq a$  $(2,3)$ , sin(4,5)  $\neq$  (4,5) **p** sin  $\varphi$   $\neq$  b

Het is natuurlijk mogelijk dat een getal in poolcoordinaten afge leverd wordt (b.v. een e-macht), als zodanig in het geheugen te bergen, als men het later weer in poolco5rdinaten nodig heeft. Men dient dan echter wel in het oog te houden, dat men op een dergelijk getal met Rcd1 geen arithmetische bewerkingen uit kan voeren.

#### Gebruik van Rd4 door Rod1

De routines van Rcd1 maken in verschillende gevallen gebruik van het "gewone" drijvende-komma-programma Rd1. Rcd1 kan dus niet los van Rd1 gebruikt worden.

#### $Inver en~plaats~in~het~geheugen~van~Red1$

Zoals bekend hebben de routines van Rd1 een vaste plaats in het geheuge  $n, 1$ , kanaal 32 +  $\bullet$  t/m de eerste helft van kanaal 32 + 12 of wel in termen van sluitletters  $0 S 0 t/m$ 15 S 12.

Het program avan Rcd1 beslaat de kanalen S13 t/m de eerste helft van kanaal S21.

Op de standeardband van Rcd1 komt, evenals op die van Rd1 de voorponsing voo~:

RFS 1024 Z 0

De routines van Rcd1 gebruiken samen met Rd1 in het snelle kanaal de plaatsen  $0 \times 0$  t/m  $11 \times 0$  en 28  $X$  O t/m 31  $X$  O.

 $\label{eq:2.1} \frac{1}{\sqrt{2\pi}}\int_{\mathbb{R}^{2}}\frac{1}{\sqrt{2\pi}}\int_{\mathbb{R}^{2}}\frac{1}{\sqrt{2\pi}}\int_{\mathbb{R}^{2}}\frac{1}{\sqrt{2\pi}}\int_{\mathbb{R}^{2}}\frac{1}{\sqrt{2\pi}}\int_{\mathbb{R}^{2}}\frac{1}{\sqrt{2\pi}}\int_{\mathbb{R}^{2}}\frac{1}{\sqrt{2\pi}}\int_{\mathbb{R}^{2}}\frac{1}{\sqrt{2\pi}}\int_{\mathbb{R}^{2}}\frac{1}{\sqrt{2\pi}}\int_{\mathbb{$ 

 $\label{eq:2.1} \mathcal{L}_{\mathcal{A}}(\mathbf{z}) = \mathcal{L}_{\mathcal{A}}(\mathbf{z}) = \mathcal{L}_{\mathcal{A}}(\mathbf{z}) = \mathcal{L}_{\mathcal{A}}(\mathbf{z}) = \mathcal{L}_{\mathcal{A}}(\mathbf{z}) = \mathcal{L}_{\mathcal{A}}(\mathbf{z})$ 

#### Wijzigingen en aanvullingen van Rd1:

Hieronder volgen de beschrijvingen van een wijziging in het oorspronkelijke programma van Rd1, en enige toevoegingen aan de opdrachtencede van dit programma.

#### Negatieve capacite tsoverschrijding

Blijkt bij het wamespakken van een drijvend getal, dat de macht positief te groot is, dan stopt de machine. Is de macht echter negatief te groot, dan wordt het getal vervangen door het bij gekozen n kleinst mogelljke getal, n.1.  $-\frac{1}{2}$ .2<sup>-n</sup>, en de machine stopt niet.

#### Nieuwe interprates are opdrachten:

be hierondes volgende nieuwe opdrachten zijn in beginsel uitsluitend ten nutte van de Red1-routines aan de bestaande opdrachtencode van Rd1 toegevoegd. Zij kunnen echter ook voor de programmeur van belang zijn:

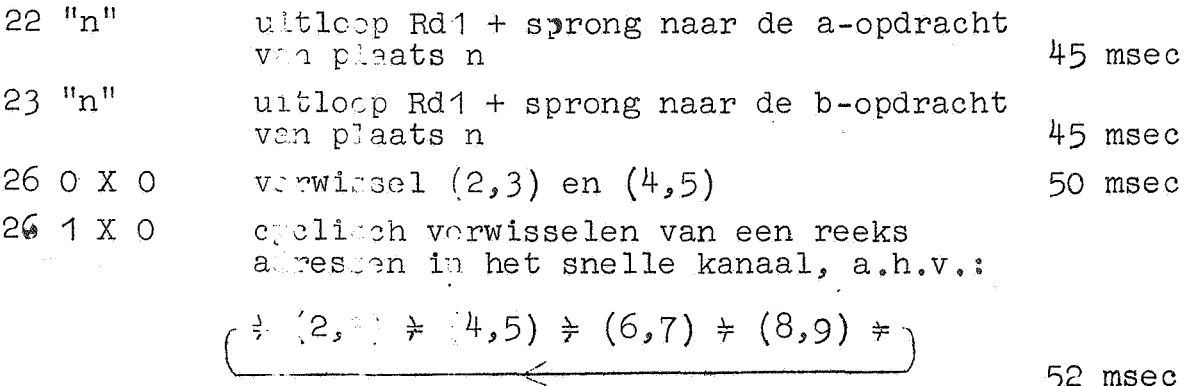

52 msec

500 msec

a : tg  $\frac{(4,5)}{(2,3)}$   $\neq$  (2,3) 29 6 X 0

Voor de laadste opdracht zie beschrijving "Subroutine drijvende arctange s" Sod1.

Deze opdrachten beslande tweede helft van kanaal S12, zodat het gehele Rd1-programma nu 13 kanalen beslaat, 32 + 0 t/m  $32 + 12$ .

 $\overline{5}$ 

Scd1 Subroutine drijv.ende arctangens -------------------------------~---- De opdracht 29 6 X o 11 omrekenen cartesiaanse in pool-coördinaten" van Rcd1 gebruikt een subroutine voor de drijvende - 2 arctangens. Deze subroutine kan echter ook zelfstandig vanuit Rd1 aangeroepen worden, en wel met de opdracht

29 6 X 0 arctg  $(4,5)$ (2,3)  $= (2,3)$ 

. ie te verwerken getallen moeten in ontpakt drijvende vorm or de adressen (2,3) en (4-,5) staan. {Dit met behulp van de nieuwe opdracht 26 0  $\hat{x}$  0).

Het antwoord wordt afgeleverd in radialen, waarbij- $\kappa \varphi \leftrightarrow \tau$ .

De subroutine komt met de voorponsing

RFR 0 S 19

voor op de standaardband van Rcd1 en beslaat dan de kanalen 32 + 19, 32 + 20 en de eerste helft van het kanaal 32 + 21.

**Deze band wijzigt ook de inhoud van plaats 21 S 6 in** Rd1., n.l. door daar een sprongopdracht naar de arctangens-subroutine te plaatsen.

 $\hat{\mathcal{A}}$ RD

```
RA 21 
27 16 
 6 0 
RE 
        s 
         X 
         s 
              6 
              0 
             19
```
Gebruikt men Rcd1 niet, dan is ook een losse standaardband van Scd1 aanwezig, onder de sluitletter R., zodat men de plaats in het geheugen zelf kan kiezen. Analoog komt op deze band voor:

!

R<sup>®</sup> RA 21  $27 \t16 \tX \t6 \t...$ <br> $6 \t0 \tR \t0 \Rightarrow$ RE

De subroutine beslaat dan  $2\frac{1}{2}$  kanaal.

Interpretatief programma voor complexe getallen met drijvende komma's, Subroutine "aanhalen": RI vermenigvuldiging en deling (gedeeltelijk); additief RI en schoon RI in

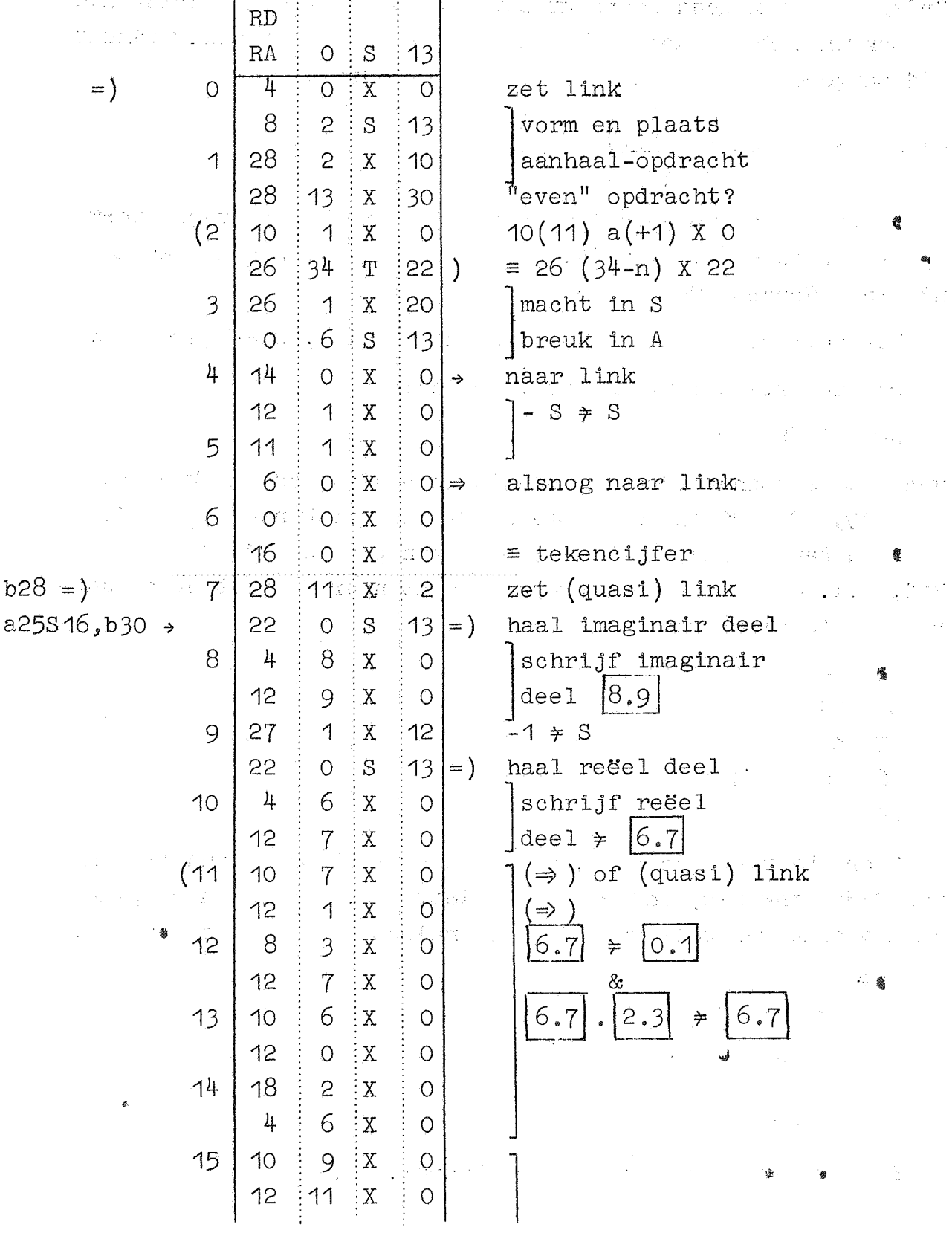

 $\overline{7}$ 

Interpretatief programma voor complexe getallen met drijvende komma's, Subroutine "aanhalen": RI vermenigvuldiging en deling (gedeeltelijk); additief RI en schoon RI in  $\mathbb{Z}$  and  $\mathbb{Z}$ 

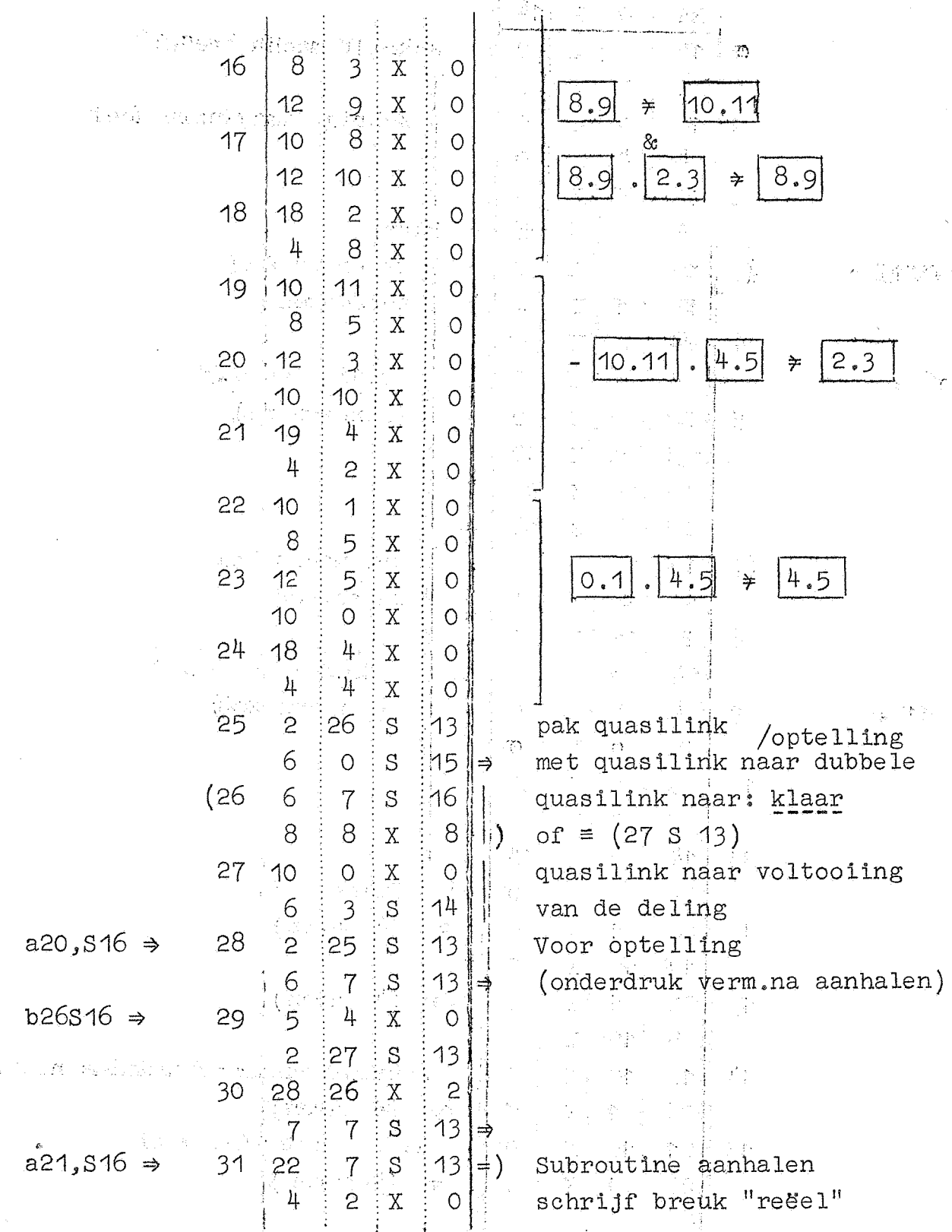

 $9<sub>1</sub>$ 

Interpretatief programma voor complexe getallen met drijvende  $\frac{1}{2}$  . The subset of  $\frac{1}{2}$  .  $\frac{1}{2}$  .  $\frac{1}{2}$  .  $\frac{1}{2}$  .  $\frac{1}{2}$  .  $\frac{1}{2}$  .  $\frac{1}{2}$  .  $\frac{1}{2}$  .  $\frac{1}{2}$  .  $\frac{1}{2}$  .  $\frac{1}{2}$  .  $\frac{1}{2}$  .  $\frac{1}{2}$  .  $\frac{1}{2}$  .  $\frac{1}{2}$  .  $\frac{1}{2}$  .  $\frac$ ~!-~~!~~!. . -- . . .. . . . . . ·-. -. ·- ..

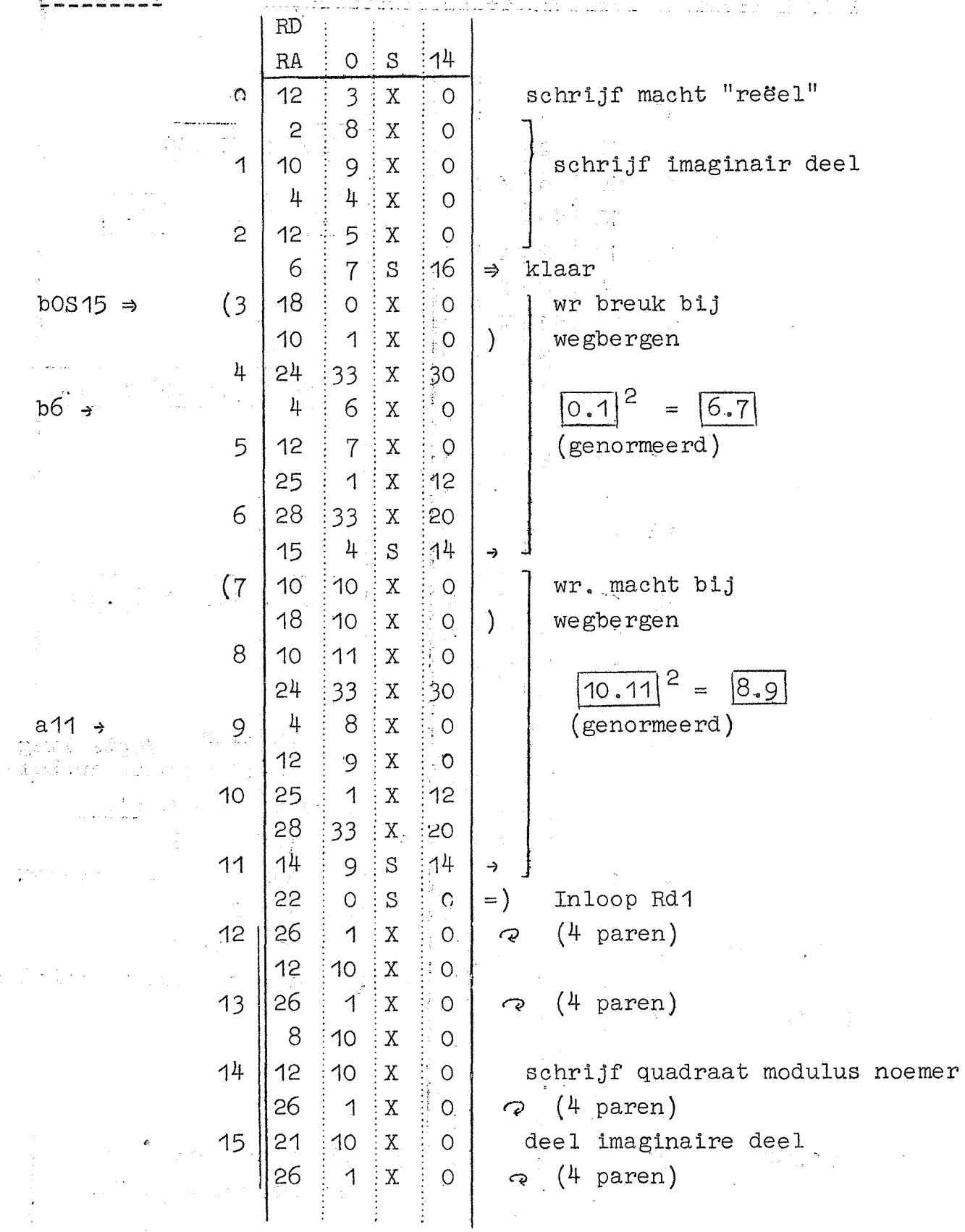

Interpretatief\_programma\_voor\_complexe\_getallen\_met\_drijvende komma's, R1 deling (gedeeltelijk); RI schoon in (gedeeltelijk);  $\overline{\text{RI}}$  "uit".

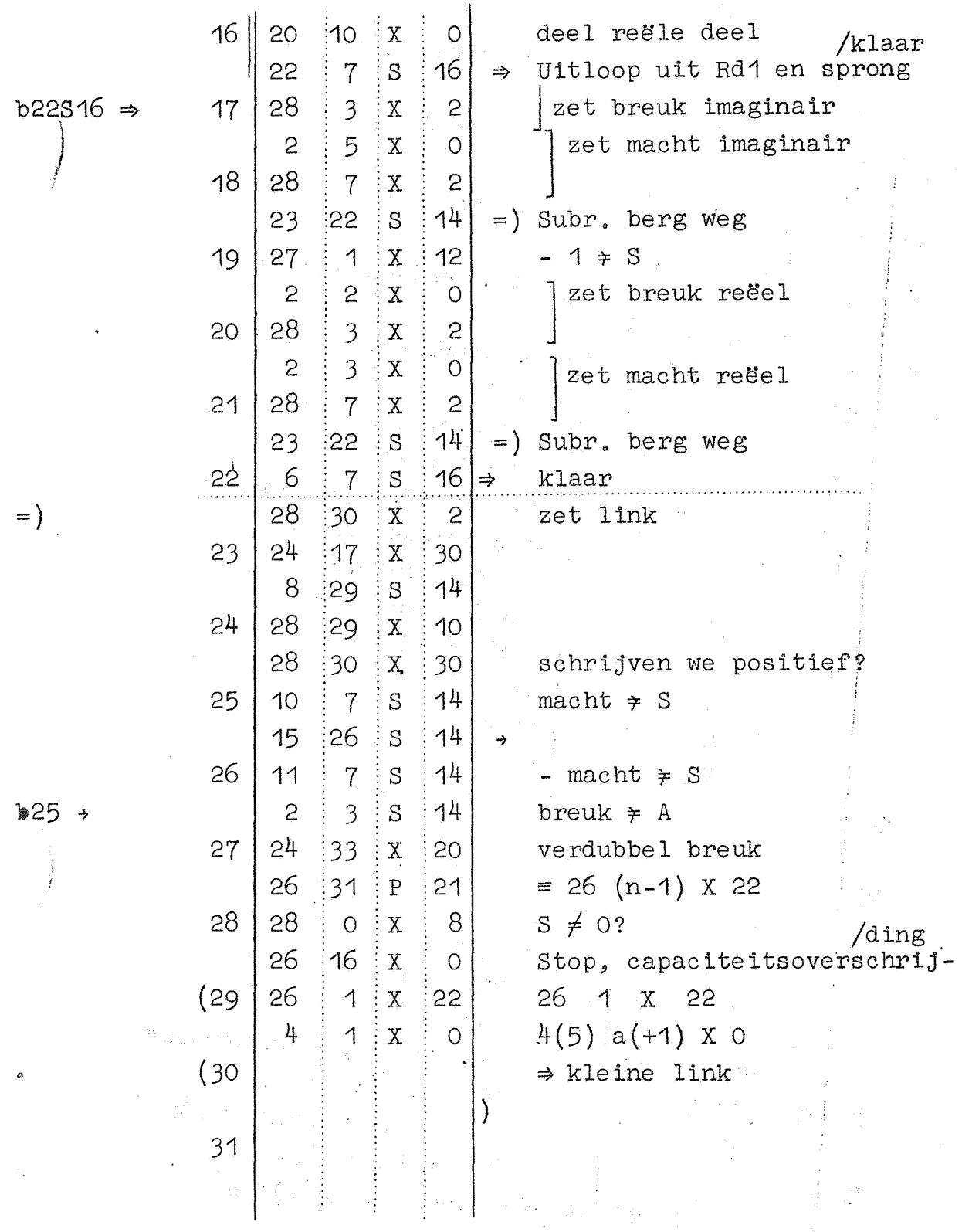

 $10<sup>°</sup>$ 

11

Interpretatief programma voor complexe getallen met drijvende Existencial Anti-Action Continues and Command Command Continues and Commando Command Command Communication and Communication Communication Communication Communication Communication Communication Communication Communication

 $\sim 40$ 

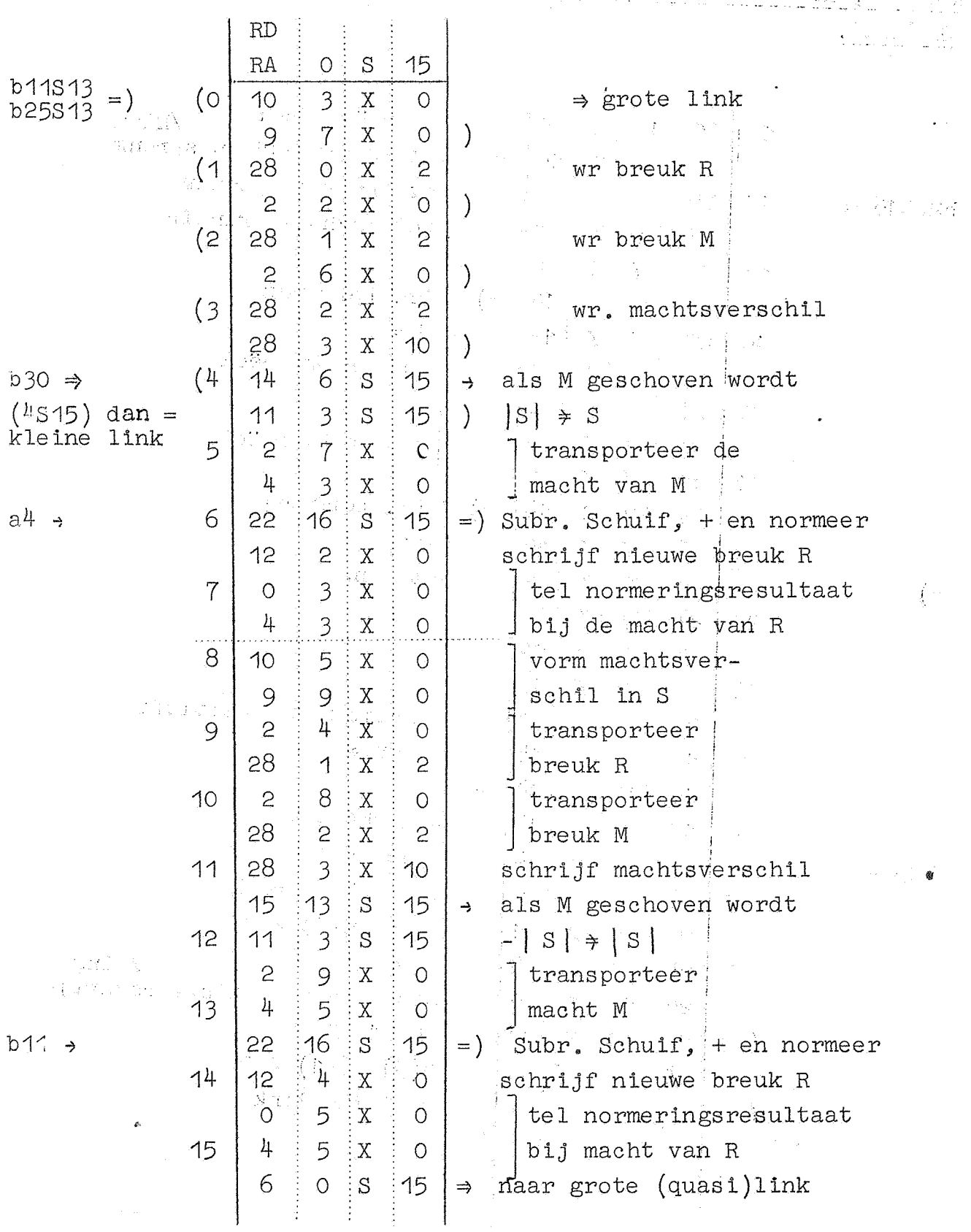

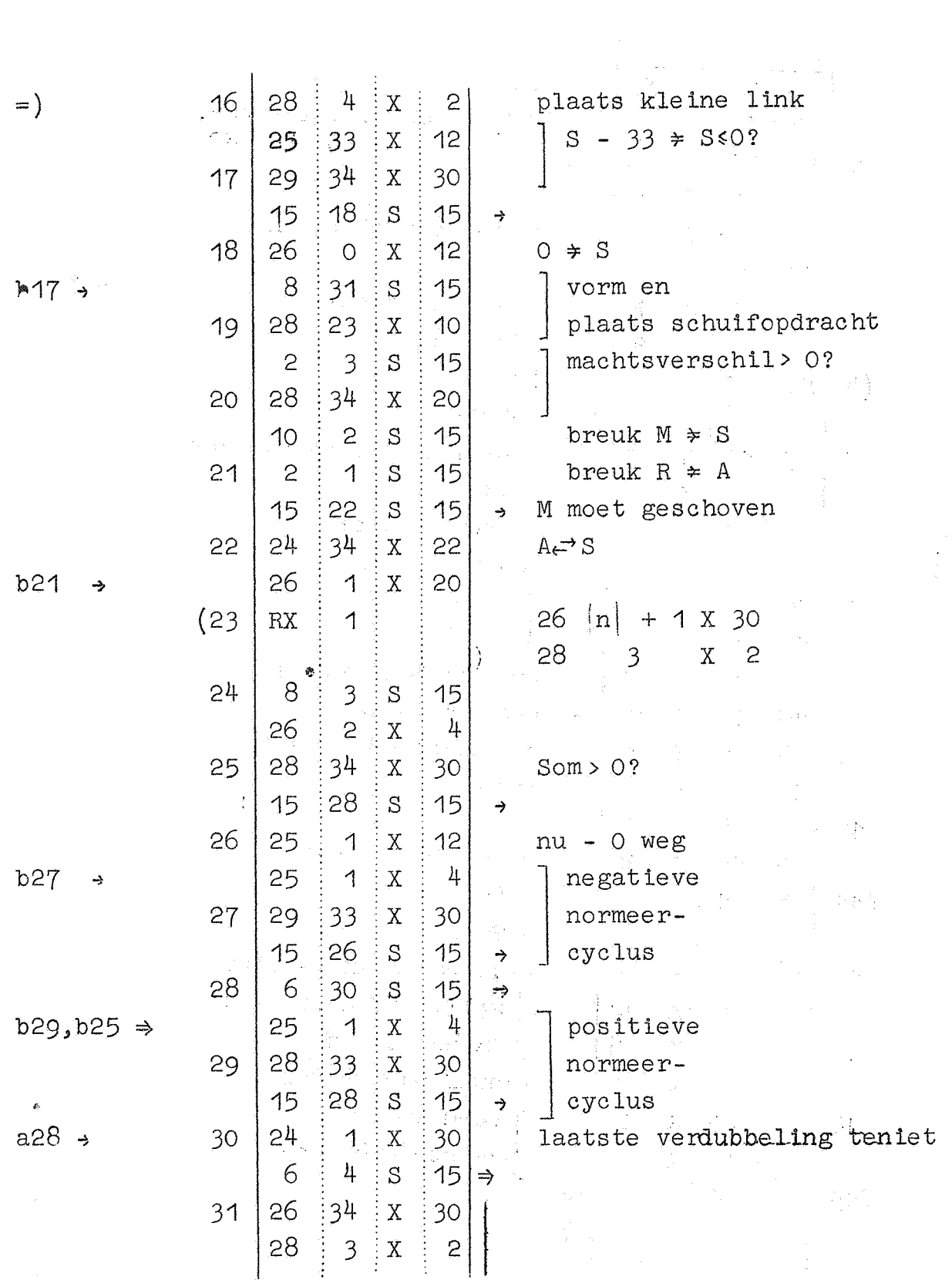

Interpretatief programma voor complexe getallen met drijvende komma's\_"Dubbele\_floating\_optelling". wilden is  $\frac{1}{2\pi}$ 

In:terpretatief\_programma\_voor complexe getallen met\_drijvende komma's\_{Interpretatieve\_kern} 

 $\label{eq:2.1} \frac{1}{\sqrt{2\pi}}\int_{0}^{\infty}\frac{1}{\sqrt{2\pi}}\left(\frac{1}{\sqrt{2\pi}}\right)^{2\alpha} \frac{d\alpha}{\alpha} \,d\beta.$ 

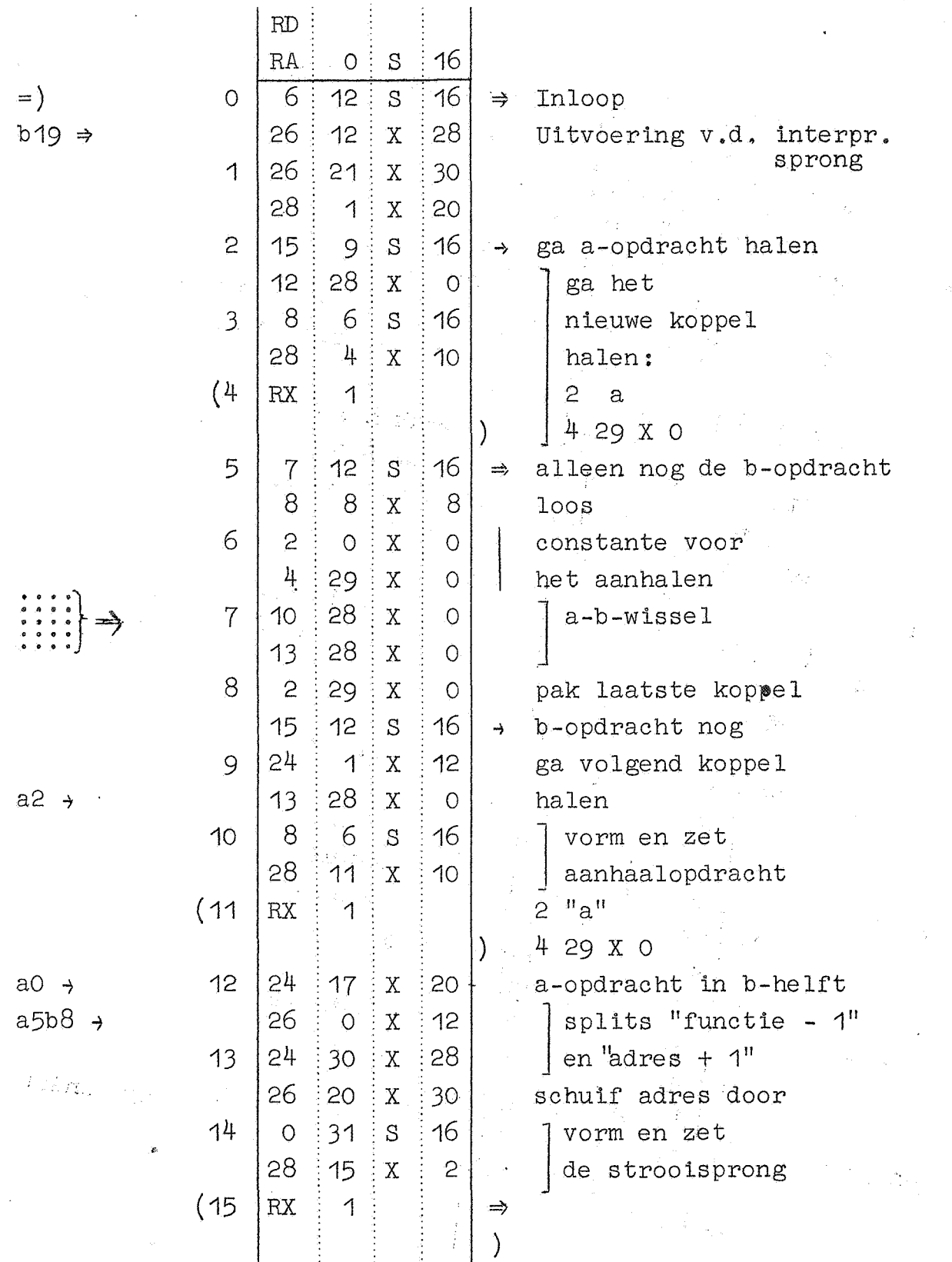

13 **13 14 14 14 14 14 14 14 14 14 14 14 14 14** 

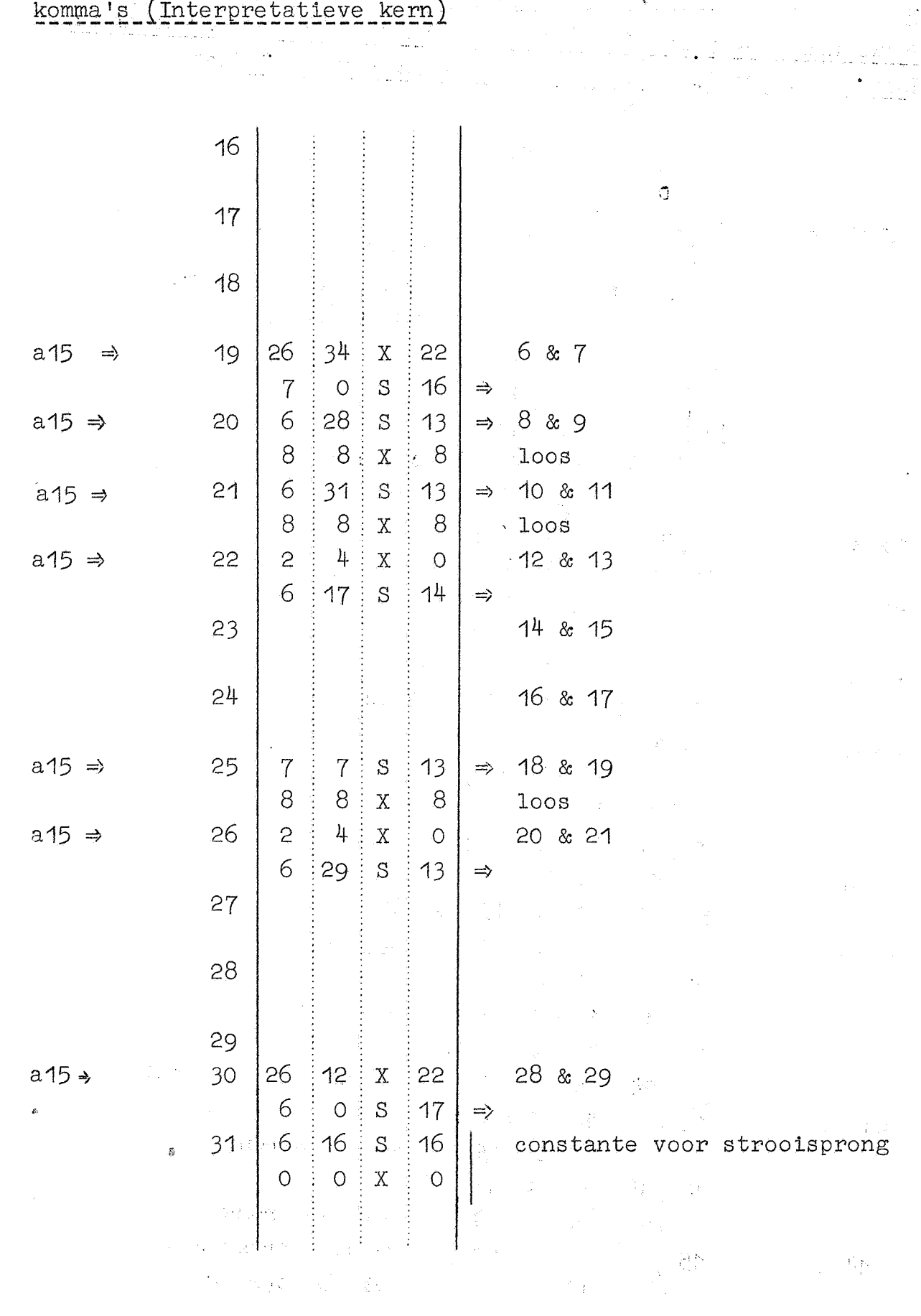

不可以说, 一定

Interpretatief programma voor complexe getallen met drijvende<br>komma's (Interpretatieve kern)

 $\mathcal{L}(\mathcal{L}^{\text{max}})$  and  $\mathcal{L}(\mathcal{L}^{\text{max}})$ 

 $\mathbf{r}$ 

15

Verwerking 29-opdrachten. Uitvoering worteltrekking, vervangen<br>door toeg. compl., omrekening pool- in cart. coordinaten

 $\ddot{\phantom{a}}$ 

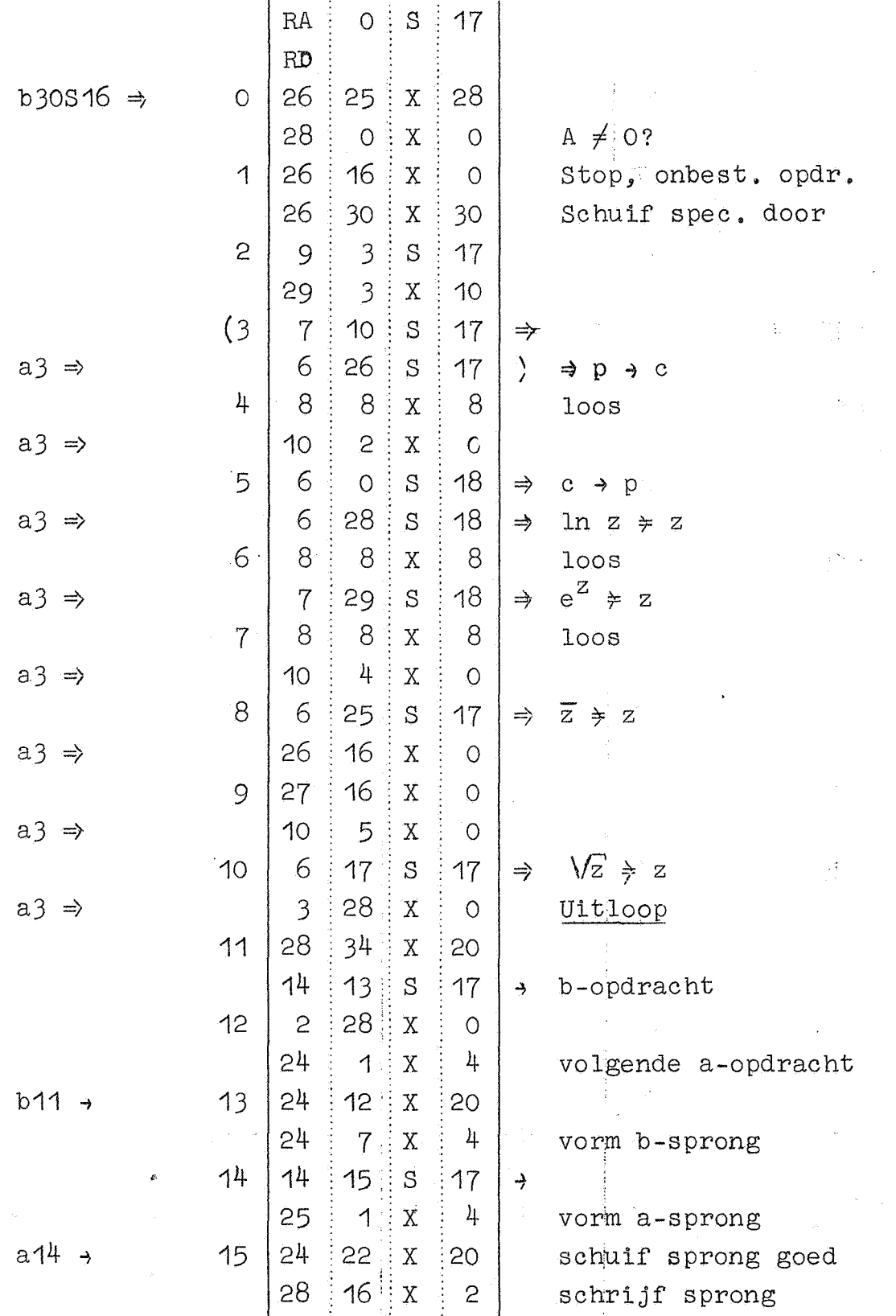

Verwerking 29-opdrachten. Uitvoering worteltrekking, vervangen door toeg. compl., omrekening pool: in cart. coordinaten

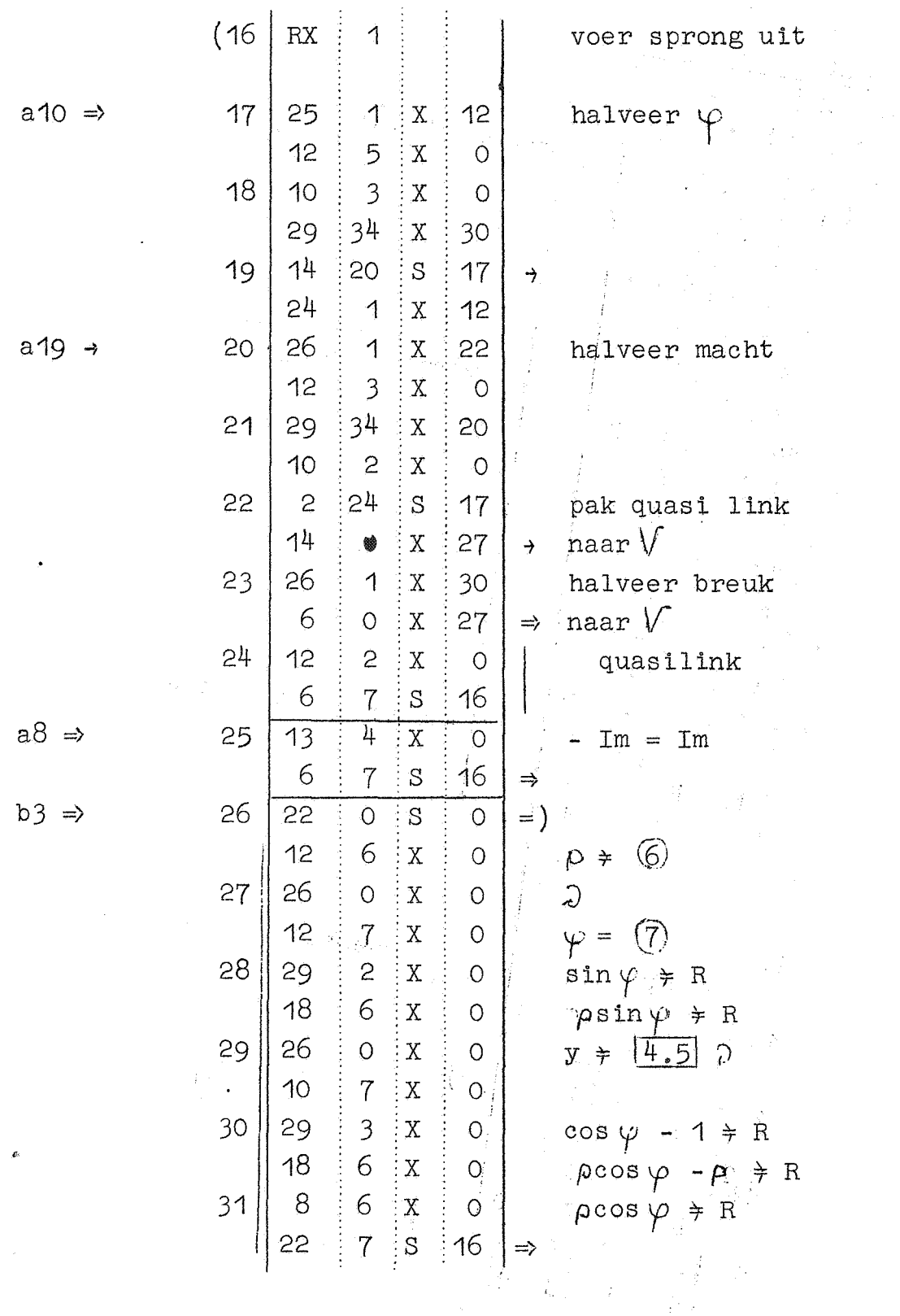

16

17

Uitvoering omrekening cart, in poolcoordinaten, e-macht, natuurlijke logarithme süüd ara<br>A  $\hat{\mathcal{L}}$  ,  $\hat{\mathcal{L}}$  ,  $\hat{\mathcal{L}}$ 

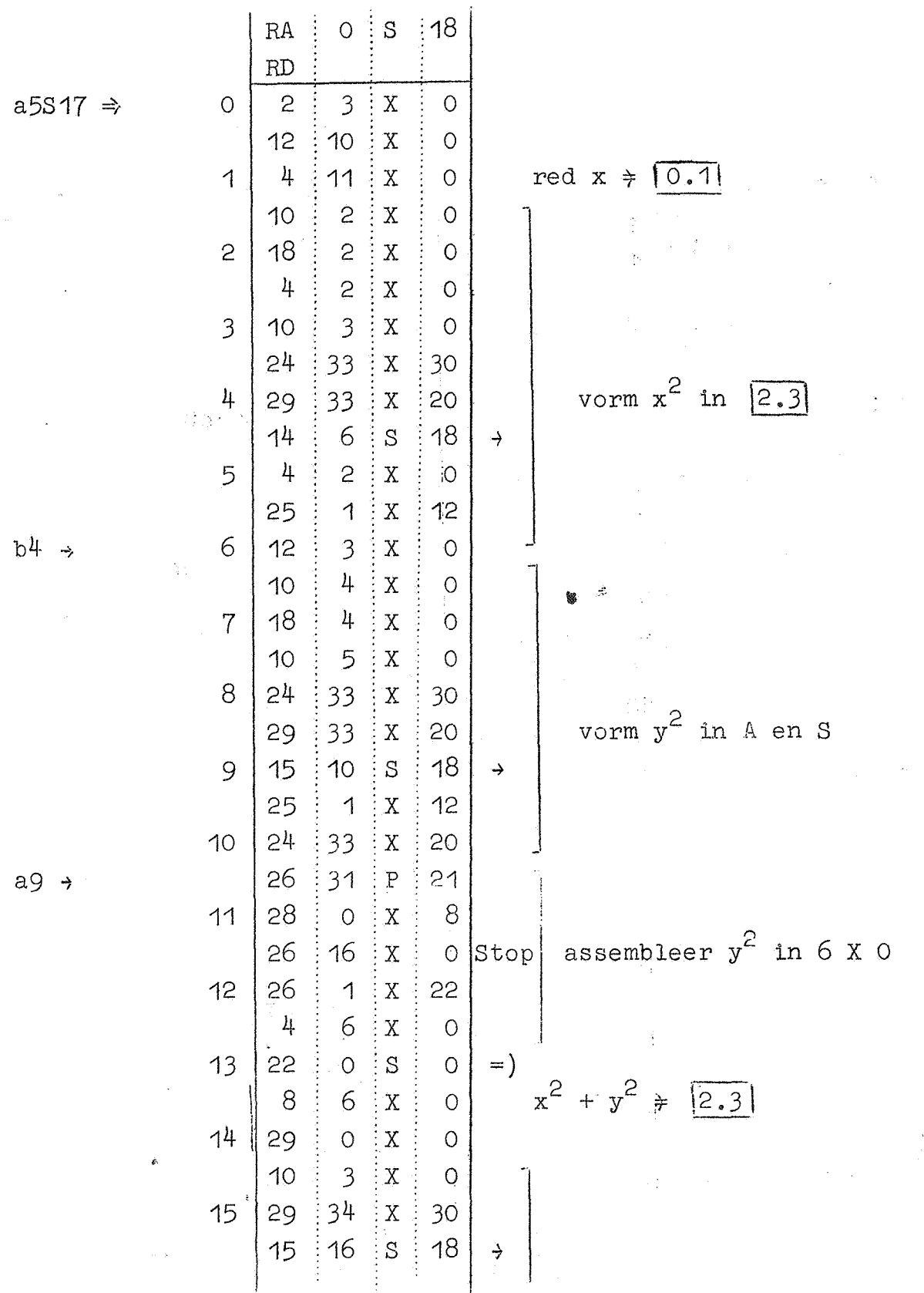

Uitvoering omrekening cart, in poolcoordinaten, e-macht, natuurlijke logarithme  $\sim$ 

 $\label{eq:3} \frac{1}{2}\sum_{i=1}^{n-1}\frac{1}{2}\sum_{i=1}^{n-1}\frac{1}{2}\sum_{i=1}^{n-1}\frac{1}{2}\sum_{i=1}^{n-1}\frac{1}{2}\sum_{i=1}^{n-1}\frac{1}{2}\sum_{i=1}^{n-1}\frac{1}{2}\sum_{i=1}^{n-1}\frac{1}{2}\sum_{i=1}^{n-1}\frac{1}{2}\sum_{i=1}^{n-1}\frac{1}{2}\sum_{i=1}^{n-1}\frac{1}{2}\sum_{i=1}^{n-1}\frac{1}{2}\sum_{i=1}^{n-1}\frac{1}{2}\sum_{$ 

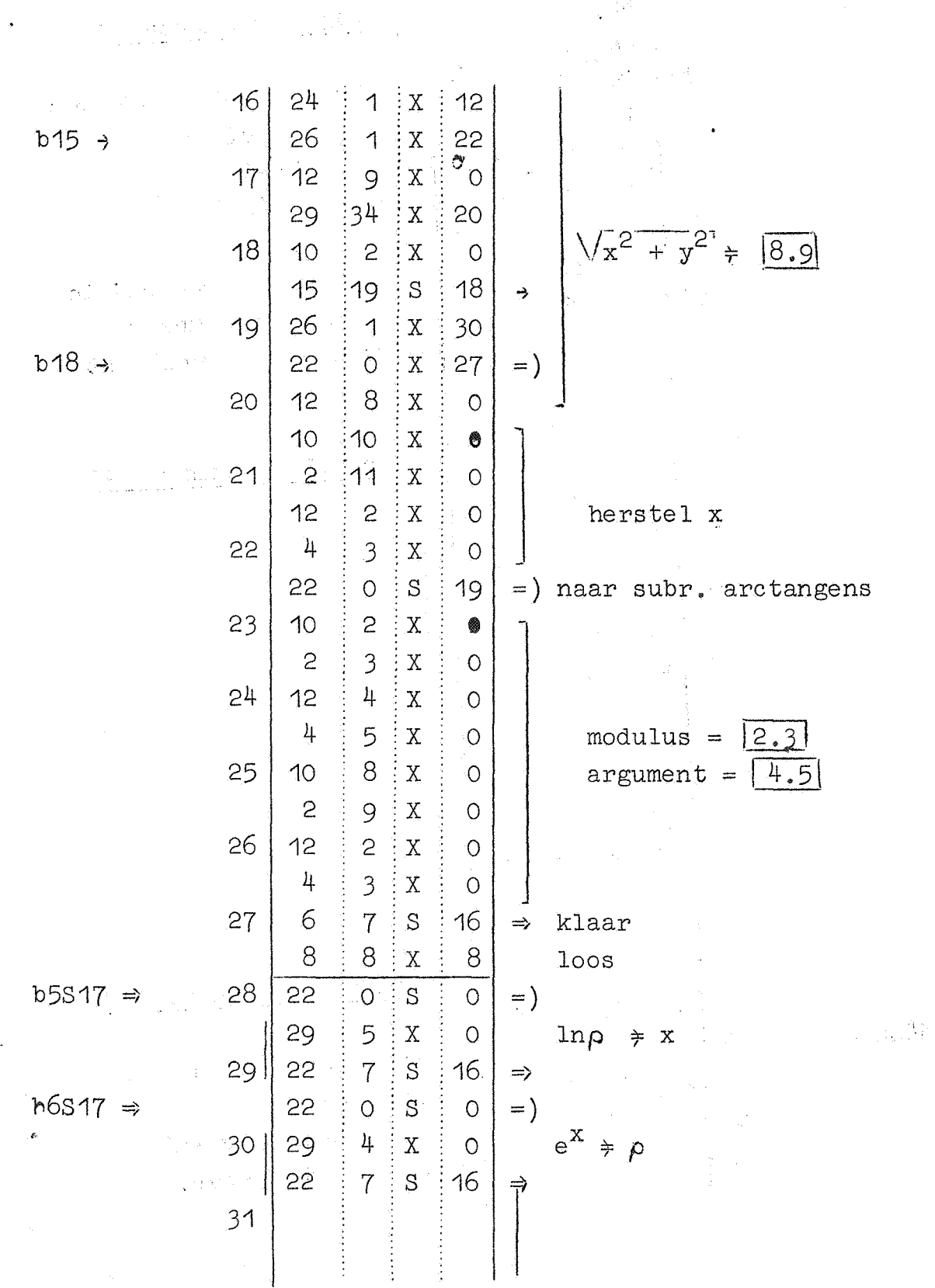

19

Wijzigingen en aanvullingen Rd1, al progessions all

 $\hat{\mathcal{A}}$ 

 $\hat{\mathcal{A}}$ 

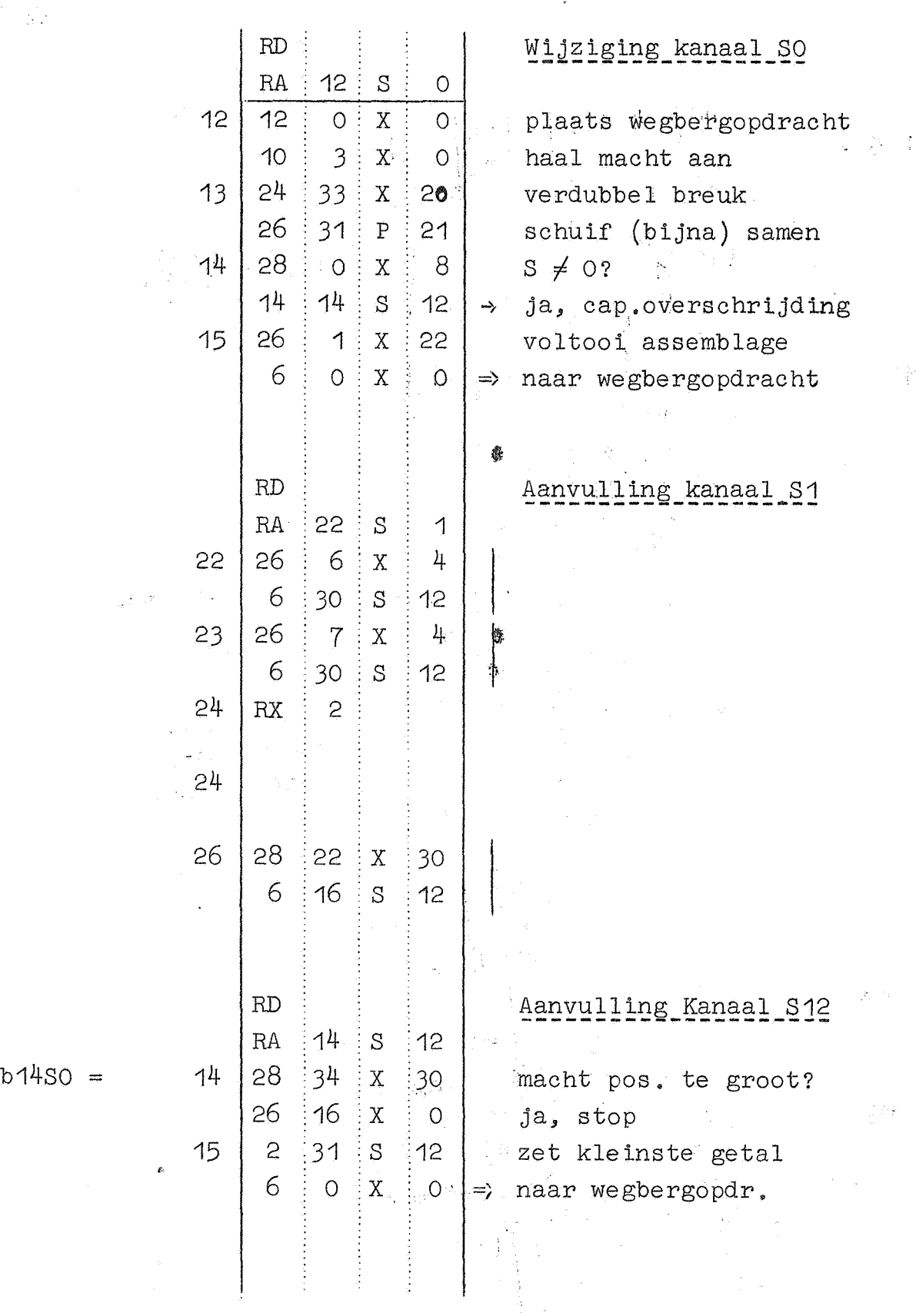

 $\zeta^{(k)}$ 

 $\mathbb{R}^2$  , and  $\mathbb{R}^2$  , and  $\mathbb{R}^2$ 

 $\mathcal{L}^{\text{max}}_{\text{max}}$ 

 $\sim$ 

# Wijzigingen en aanvullingen Rd1

 $\mathbf{b}$ 

 $\sim 30$ 

 $\mathcal{L}_{\mathcal{L}}$  .

 $\bar{\beta}$ 

 $\mathcal{L}_{\rm{max}}$ 

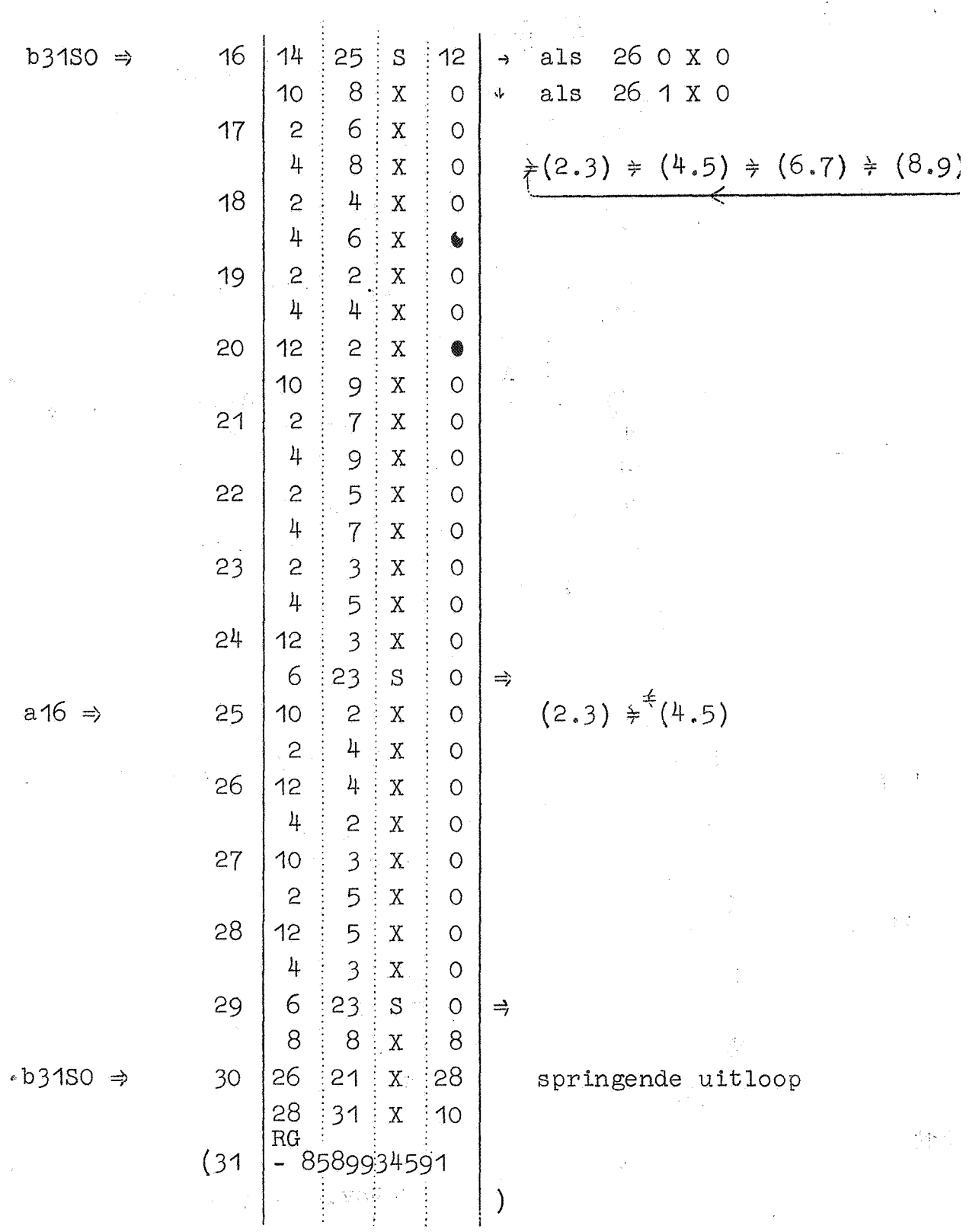

 $\mathcal{A}_\mathrm{c}$ 

 $\frac{1}{2}$  ,  $\frac{1}{2}$ 

 $21$ 

Scd1 Subroutine floating arctangens arctg

 $\overline{P}$  $\overline{2.3}$ 

 $RA$  $\vdots$  0  $\vdots$  R  $\circ$ **RD** na y  $\overline{u}$  $=$   $\big)$  $\Omega$ 15 Ğ.  $\, {\bf R}$  $\overline{c}$ plaats link  $10$  $\tilde{z}$ ă  $\mathbf X$  $\circ$  $\frac{1}{2}$  $\begin{array}{c} \frac{1}{2} \\ \frac{1}{2} \end{array}$  $\mathbf{u}$  $\overline{c}$  $\mathbf{X}$  $\overline{O}$ 26  $\overline{1}$  $\vdots$  $\bar{X}$ 30  $\overline{c}$ 26  $\overline{1}$ ÷  $\mathbf{X}$ 20  $12$  $\overline{2}$  $\mathbf X$  $\overline{O}$  $\frac{1}{2}$ 3  $\frac{1}{2}$ ÷  $\mathbf X$  $\overline{O}$ halveer breuken  $\overline{c}$  $\overline{3}$  $\overline{X}$  $\circ$  $\vdots$  $\pi_{\rm B}^2 \approx 1$  $\downarrow$  $\overline{1}$ 5 ÷,  $\mathbf{X}$  $\overline{O}$  $\frac{1}{2}$  $\triangleleft$ Ĵ  $\mathbf X$  $\Omega$ zet machtsverschil> 0?  $R$ 5 14 6  $\circ$ test teken van x  $\rightarrow$ 4  $\mathbf X$  $10$ Ŕ  $\circ$  $y$  $mv \neq 0$ ? 6 28  $a5 \rightarrow$  $\Omega$  $\mathbf X$  $\circ$ 15  $\frac{1}{2}10$  $R$ test teken van y  $\circ$  $\rightarrow$  $\overline{7}$  $10<sup>10</sup>$  $\frac{1}{2}$  $\mathbf{X}$  $\circ$  $\frac{1}{2}$ ÷ 8  $\mathbf X$  $\circ$  $x + y$ 8 28 8  $\circ$  $\mathbf{X}$  $\neq$  0? ÷. ÷  $\mathcal{O}_{\mathcal{A}^*}$ 15  $-10$  $\overline{R}$  $\circ$ ÷  $\overline{c}$  $\mathbf{c}$ 9  $\mathbf X$  $\Omega$ 25  $\pm$  1  $\frac{1}{2}$  X  $\,\,\mu$ als  $x + y = 0$ , dan  $x - p \neq x$  $\frac{1}{2}$  $10$  $\frac{1}{2}$  2  $\mathbf X$ š  $\circ$  $b6; b8 \rightarrow$ ં 34 29  $\overline{X}$  $x + y < 0?$ 30  $- 2 \div$  "C" 11 27  $\frac{1}{2}$  $\bar{X}$ - 4 15  $\frac{1}{2}$ 12  $\vdots$  R  $\circ$  $Q \neq "C"$  $12$ 26  $\frac{1}{2}$  0  $\,$  1  $\rm X$  $b11$  $\frac{1}{2}$  $\frac{1}{2}$  6  $\ddot{X}$  $\circ$ zet C  $\rightarrow$ 13  $10$  $\frac{1}{2}$  1  $\mathbf{X}$  $\circ$ machtsverschil Ğ 28 ं 34  $\mathbf{X}$ 30  $\vert x \vert > \vert y \vert$ 14  $\overline{c}$  $X$  $\frac{1}{2}$  $\overline{O}$  $\mathbf{x}$ 15 - 15  $\therefore$  R  $\circ$  $\rightarrow$ 15  $\overline{3}$  $\frac{1}{2}$  4  $\boldsymbol{\mathrm{X}}$  $\circ$  $- y$ 28 8  $b14 \rightarrow$ machtsverschil  $\neq$  0?  $\circ$  $\mathbf X$ 

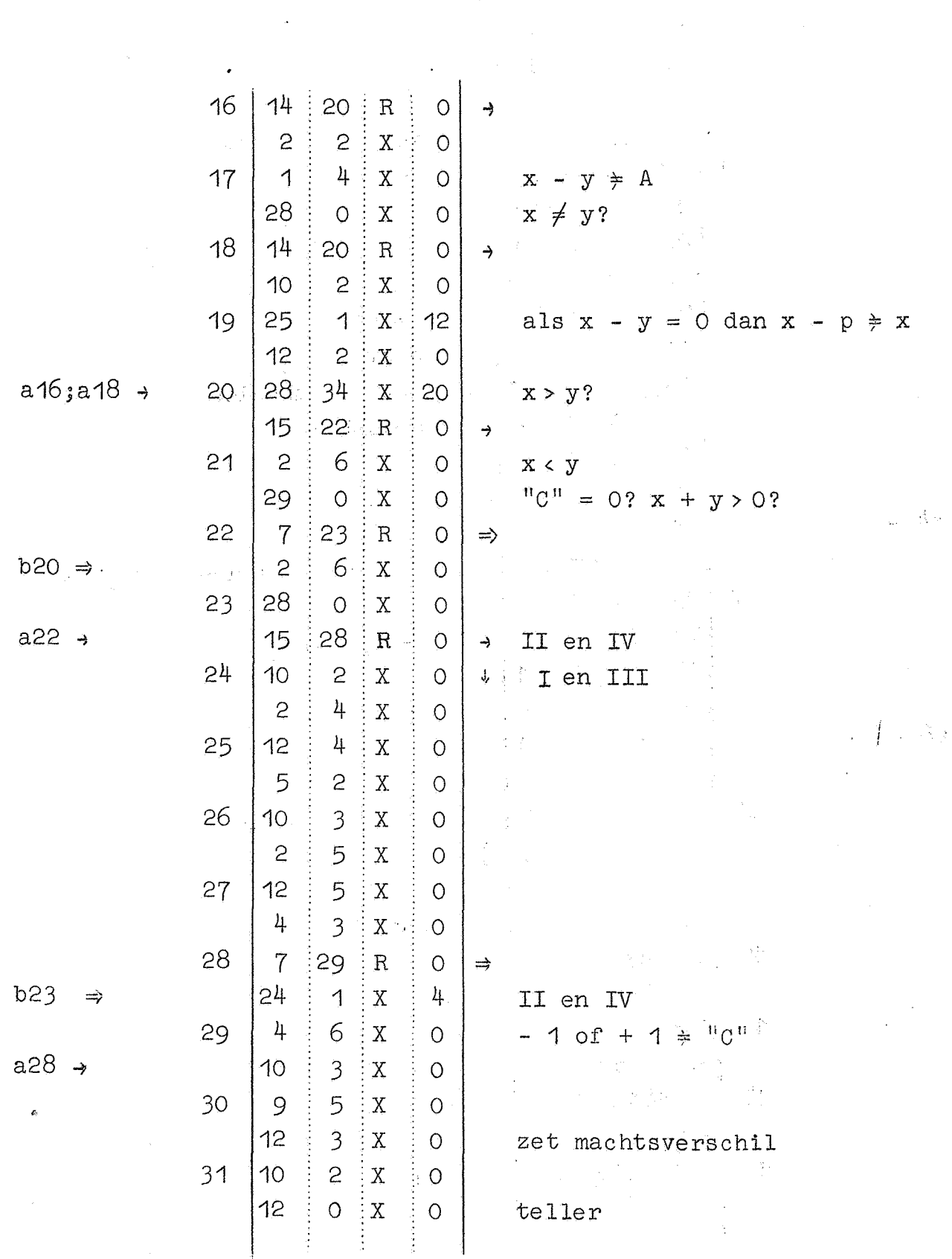

Scd1 Subroutine floating arctangens arctg  $\frac{[4,5]}{2 \cdot 3}$  = 2.3

 $\overline{a}$ 

 $\sim$ 

Scd1 Subroutine floating arctangens

> $RA$  $O:$  $R$ 1  $RD$  $10$  $\frac{1}{2}$  $\overline{O}$  $\overline{O}$ ÷  $\rm X$  $24$ 33  $\mathbf X$ 30 verdubbel noemer  $\vdots$  $\frac{1}{2}$ 1  $22$  $\overline{O}$  $\mathbf X$  $\frac{1}{2}31$  $=$  deel ţ red quotient 13  $\overline{c}$  $\overline{X}$ ÷  $\frac{1}{2}$  0 tekencijfer +  $1^e$  nog in S 26  $\overline{c}$ 32  $\mathbf X$ 30 ÷  $\frac{1}{4}$  $- A \not\Rightarrow A \in \mathbb{R}$ 27  $\overline{1}$  $\bar{\rm X}$  $S \neq 0$ ?  $\overline{3}$  $28<sup>°</sup>$  $\circ$  $\mathbf X$ -8 े के प 11  $2 \div x$ herstel S  $\circ$  $\frac{1}{2}$ 14  $6 \cdot$  $R$  $\overline{1}$ niet verdubbelen ا جو آ  $24$ 33 verdubbel  $\mathbf X$ 30 ÷ わく  $\overline{c}$ ÷ 5 13  $\mathbf{X}$  $\vdots$  O  $26$  $O: X$  $\frac{1}{4}$  $O \neq A$ 6  $\bigcap$  $\overline{3}$  $\mathbf{X}$  $\overline{O}$ ÷ 5  $3 \div x$  $\overline{O}$ hoog macht al dan niet 1 op 33  $\overline{7}$  $X$  ; 4 25  $\overline{34}$  $X$ .  $A = 33 \times 0?$ 29 20 8  $14$ ့ ၁  $\overline{1}$  $\frac{1}{2}$  R  $\rightarrow$ 26 ं ०  $\frac{1}{2}$  $0 \div A$  $\mathbf{X}$  $110$  $\overline{1}$ 9  $\circ$  $\vdots$  R 28  $\frac{1}{2}$  10  $\mathbf X$  $\overline{c}$ ÷  $(10)$ 26  $\frac{1}{2}33$ maak z niet floating  $\mathbf X$ 30 12  $\sqrt{ }$  $\mathbf X$ ł.  $\overline{O}$  $\mathcal{E}$  $z^2$  $11$ 18  $\mathcal{L}$ :  $\mathbf{X}$  $\circ$  $\Rightarrow$  $\Lambda$ 4 berg  $\overline{O}$ ÷  $\mathbf X$  $\circ$  $\mathbf{Z}$  $12$  $\frac{1}{2}27$  $\overline{1}$  $10<sup>°</sup>$  $\, {\bf R}$  $\overline{7}$ 29  $\vdots$  R  $\bigcap$  $\Rightarrow$  $13<sup>1</sup>$  $\mathbf{R}\mathbf{K}$  $+.628318531$  $2\pi$ ┷  $14$ +.314159265  $\pi$ 15  $rac{1}{2}$  T +. 157079633  $\overline{1}$

 $a^{\mu} \rightarrow$ 

 $a8 \rightarrow$ 

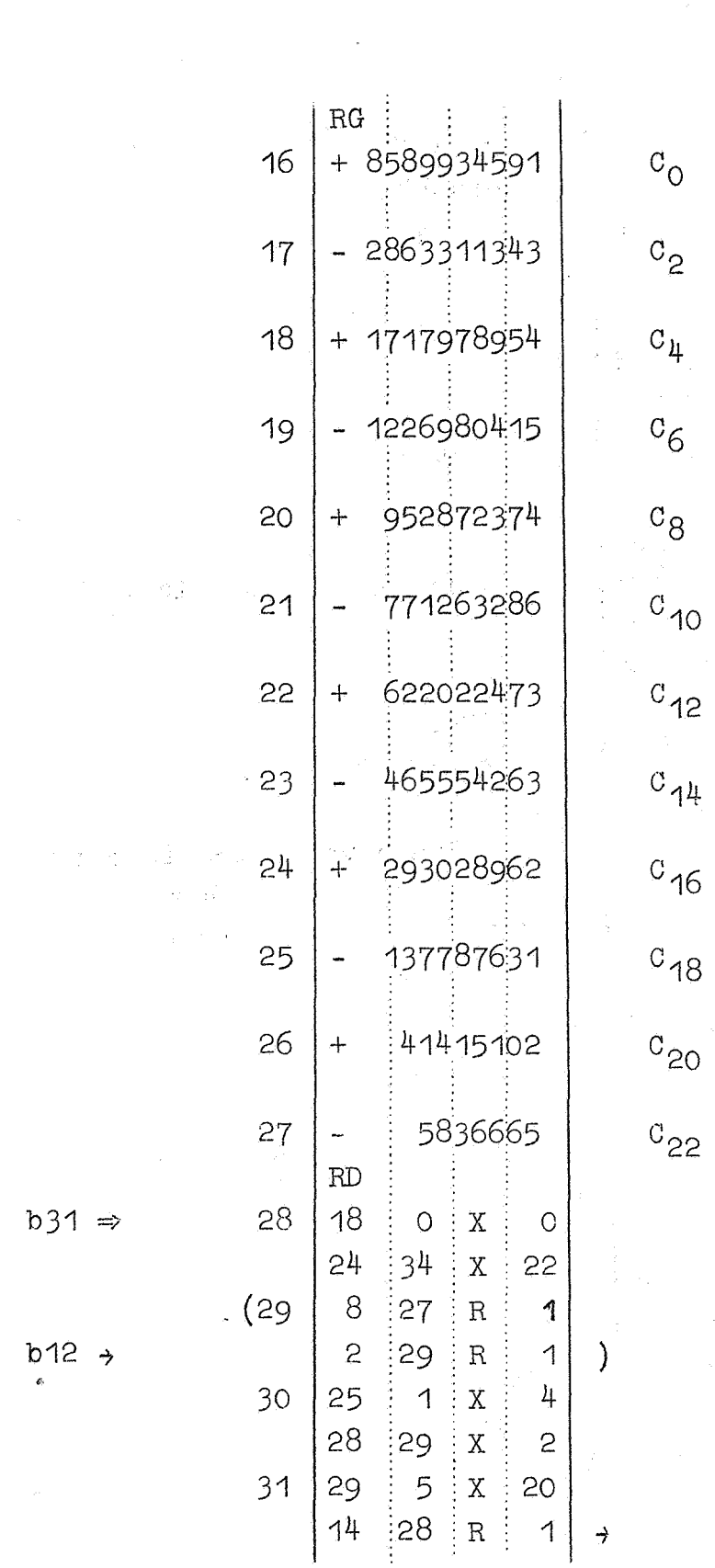

Scd1\_Subroutine\_floating\_arctangens

 $\sim$ 

 $\begin{array}{c} 3 \\ 4 \\ 7 \end{array}$ 

 $\frac{1}{\sqrt{2}}$  ,  $\frac{1}{\sqrt{2}}$  ,  $\frac{1}{\sqrt{2}}$ 

 $\hat{\mathcal{A}}$ 

 $\gamma$  -  $\gamma$  ,  $\gamma$  ,  $\gamma$  ,  $\gamma$  ,  $\gamma$ 

 $\hat{\mathcal{L}}$ 

 $\sim 10$ 

 $\frac{1}{2}$ 

 $\sim 30$ 

 $\mathcal{A}=\frac{1}{2}$ 

 $\frac{1}{2}$ 

 $\frac{\partial}{\partial \theta}$  .

 $\frac{1}{\sqrt{2}}\sum_{i=1}^{n} \frac{1}{\sqrt{2}}\left(\frac{1}{\sqrt{2}}\right)^2\left(\frac{1}{\sqrt{2}}\right)^2$  $\frac{1}{\sqrt{2}}\left(\frac{1}{\sqrt{2}}\right)^2$ 

 $\sim$   $\sim$ 

 $\label{eq:2.1} \begin{split} \mathcal{L}_{\text{max}} = \frac{1}{2} \sum_{i=1}^{N} \frac{1}{\left( \mathcal{L}_{\text{max}} \right)^2} \left( \frac{1}{\sqrt{2}} \right)^2 \left( \frac{1}{\sqrt{2}} \right)^2 \left( \frac{1}{\sqrt{2}} \right)^2 \left( \frac{1}{\sqrt{2}} \right)^2 \left( \frac{1}{\sqrt{2}} \right)^2 \left( \frac{1}{\sqrt{2}} \right)^2 \left( \frac{1}{\sqrt{2}} \right)^2 \left( \frac{1}{\sqrt{2}} \right)^2 \left( \frac{1}{\sqrt{2}} \right)^2$ 

 $\gamma \sim \gamma_{\rm p}$ 

 $\frac{1}{2}\tilde{A}^2=-\tilde{A}^2$ 

 $\mathcal{L}^{(1)}$  .

 $\frac{1}{2} \frac{1}{2}$ 

 $\ddot{\phantom{0}}$ 

 $\hat{\xi}$  .

 $\sim 5.8$ 

 $\label{eq:2.1} \mathcal{L}_{\mathcal{A}} = \mathcal{L}_{\mathcal{A}} \left( \frac{d}{dt} \right)$ 

 $\mathcal{I} \subset \mathcal{A}$ 

经资产

 $\Delta \phi$ 

 $25<sup>2</sup>$ 

Scd1\_Subroutine\_floating\_arctangens

 $\tilde{\alpha}$ 

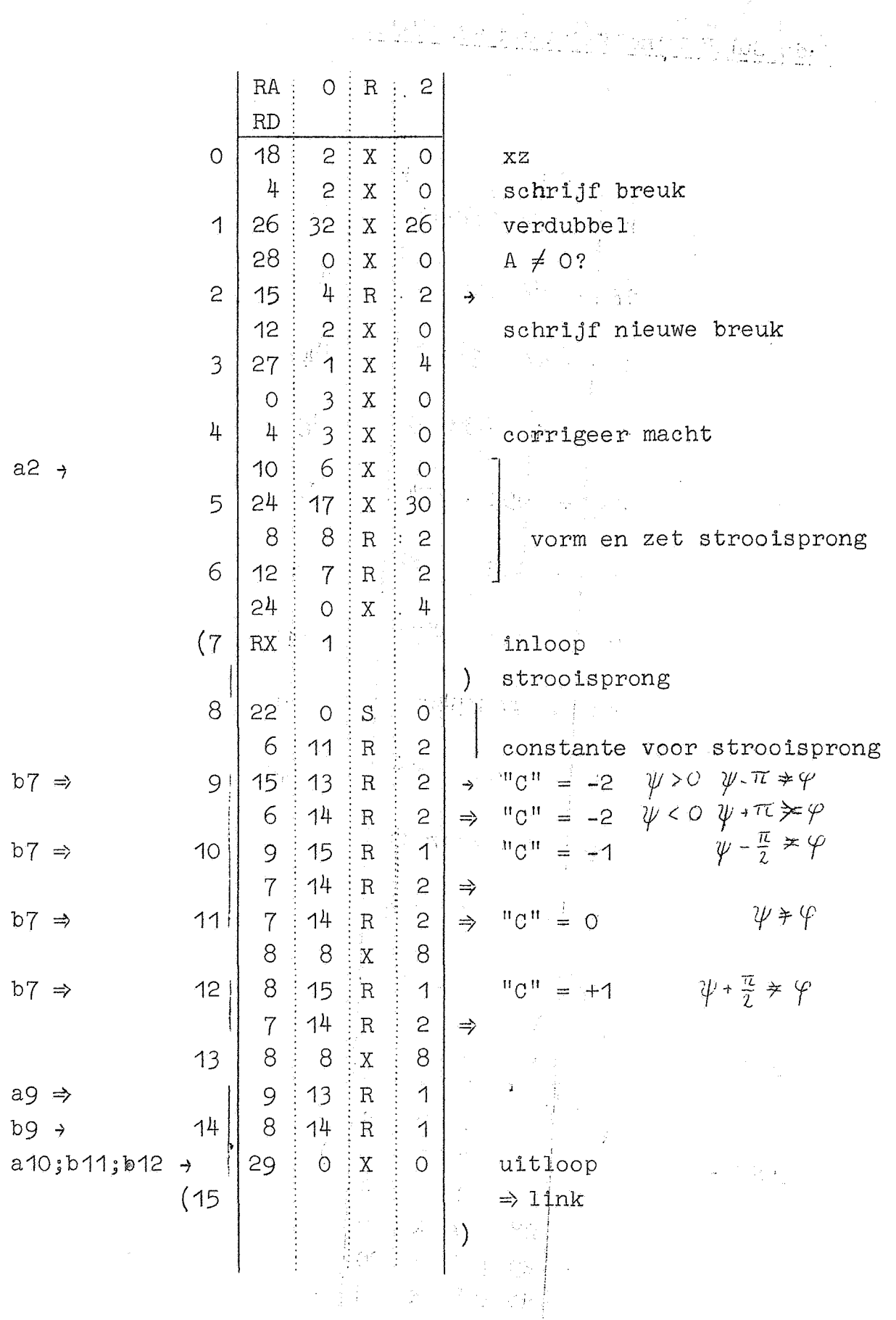

S.

×

Errata Rapport MR 27 a, pag. 19. Hier moet aan toegevoegd worden:

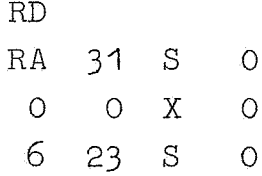

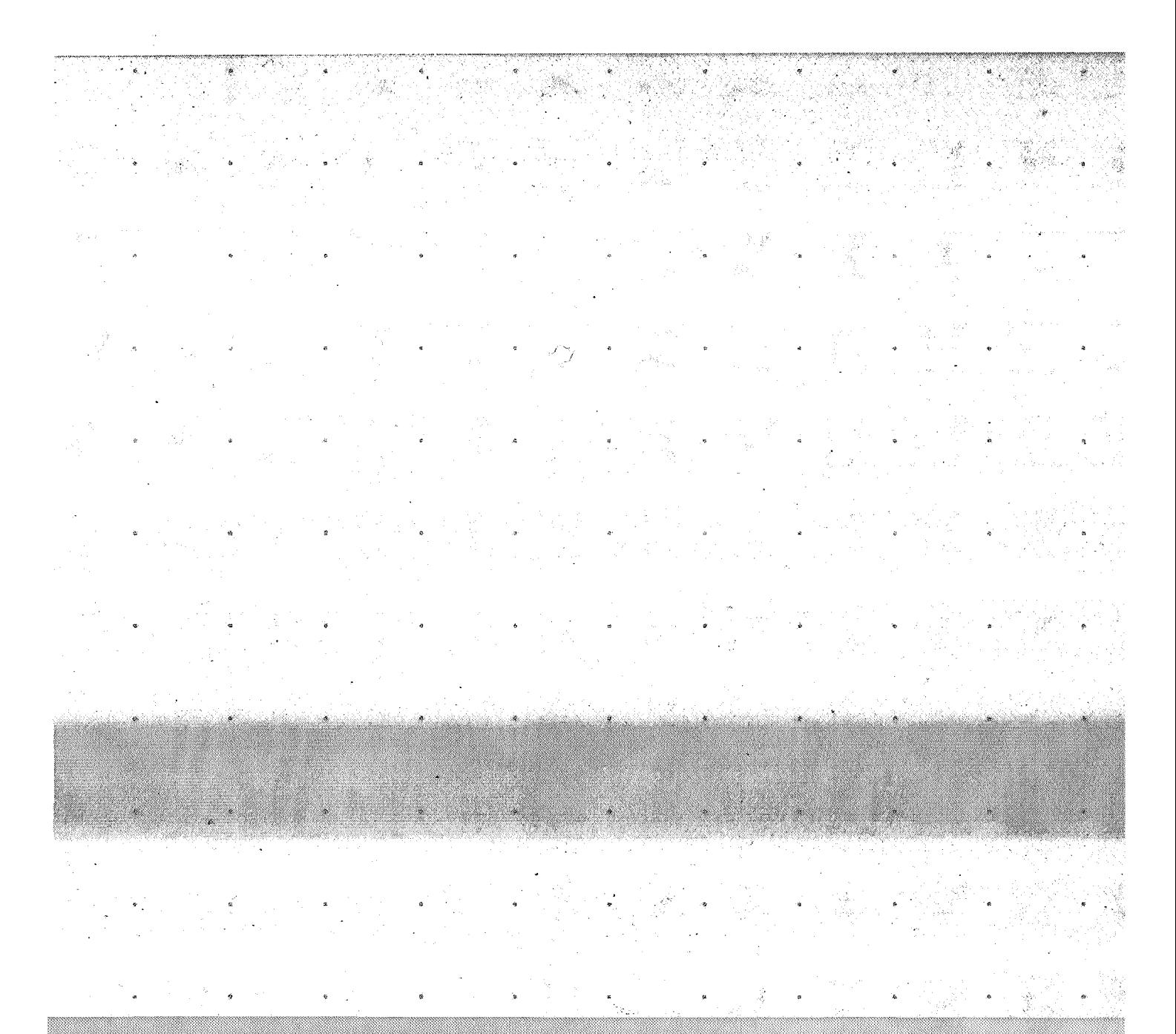